# Package 'EEML'

August 1, 2024

Type Package

Title Ensemble Explainable Machine Learning Models

Version 0.1.1

Author Dr. Md Yeasin [aut], Dr. Ranjit Kumar Paul [aut, cre], Dr. Dipanwita Haldar [aut]

Maintainer Dr. Ranjit Kumar Paul <ranjitstat@gmail.com>

Description We introduced a novel ensemble-based explainable machine learning model using Model Confidence Set (MCS) and two stage Technique for Order of Preference by Similarity to Ideal Solution (TOPSIS) algorithm. The model combined the predictive capabilities of different machine-learning models and integrates the interpretability of explainability methods. To develop the proposed algorithm, a two-stage Technique for Order of Preference by Similarity to Ideal Solution (TOPSIS) framework was employed. The package has been developed using the algorithm of Paul et al. (2023) [<doi:10.1007/s40009-023-01218](https://doi.org/10.1007/s40009-023-01218-x) [x>](https://doi.org/10.1007/s40009-023-01218-x) and Yeasin and Paul (2024) [<doi:10.1007/s11227-023-05542-3>](https://doi.org/10.1007/s11227-023-05542-3).

License GPL-3

Encoding UTF-8

Imports stats, MCS, WeightedEnsemble, topsis

RoxygenNote 7.2.1

NeedsCompilation no

Repository CRAN

Date/Publication 2024-08-01 08:50:10 UTC

# **Contents**

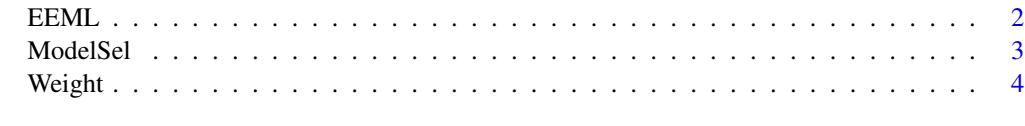

**Index** [5](#page-4-0). The second state of the second state of the second state of the second state of the second state of the second state of the second state of the second state of the second state of the second state of the second

<span id="page-1-0"></span>

#### Description

Ensemble Explainable Machine Learning Models

#### Usage

EEML(df, Weight)

# Arguments

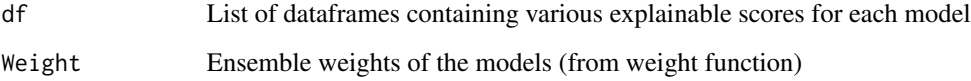

# Value

• ImpScore: Final variable important score of EEML model

#### References

- Paul, R.K., Das, T. and Yeasin, M., 2023. Ensemble of time series and machine learning model for forecasting volatility in agricultural prices. National Academy Science Letters, 46(3), pp.185-188.
- Yeasin, M. and Paul, R.K., 2024. OptiSembleForecasting: optimization-based ensemble forecasting using MCS algorithm and PCA-based error index. The Journal of Supercomputing, 80(2), pp.1568-1597.

#### Examples

```
library("EEML")
df1<- as.data.frame(matrix(rnorm(50) , nrow = 10) )
df2<- as.data.frame(matrix(rnorm(50) , nrow = 10) )
df3<- as.data.frame(matrix(rnorm(50) , nrow = 10) )
rownames(df1)<- rownames(df2)<-rownames(df3)<-paste0("Var", seq(1,10,1))
colnames(df1)<- colnames(df2)<-colnames(df3)<-paste0("Exp", seq(1,5,1))
DF<- list(df1, df2, df3)
EEML<-EEML(df=DF,Weight=NULL)
```
<span id="page-2-0"></span>

# Description

Selection of Superior Models Using MSC Algorithm

#### Usage

ModelSel(df, Alpha, K)

# **Arguments**

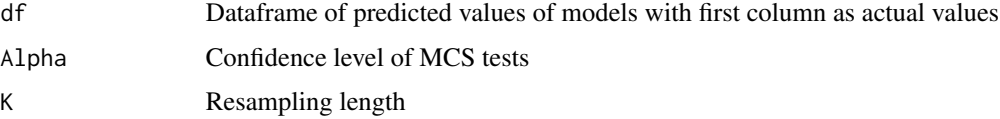

# Value

• SelModel: Name of the selected models

#### References

- Paul, R.K., Das, T. and Yeasin, M., 2023. Ensemble of time series and machine learning model for forecasting volatility in agricultural prices. National Academy Science Letters, 46(3), pp.185-188.
- Yeasin, M. and Paul, R.K., 2024. OptiSembleForecasting: optimization-based ensemble forecasting using MCS algorithm and PCA-based error index. The Journal of Supercomputing, 80(2), pp.1568-1597.
- Hansen PR, Lunde A, Nason JM, 2011. The model confidence set. Econometrica, 79(2), 453-497

#### Examples

```
library("EEML")
Actual<- as.ts(rnorm(200,100,50))
Model1<- as.ts(rnorm(200,100,50))
Model2<- as.ts(rnorm(200,100,50))
Model3<- as.ts(rnorm(200,100,50))
Model4<- as.ts(rnorm(200,100,50))
Model5<- as.ts(rnorm(200,100,50))
DF <- cbind(Actual, Model1, Model2, Model3, Model4, Model5)
SelModel<-ModelSel(df=DF, Alpha=0.2, K=1000)
```
<span id="page-3-0"></span>

# Description

Selection of Superior Models Using MSC Algorithm

#### Usage

```
Weight(ModelSel, Optim = "PSO")
```
#### Arguments

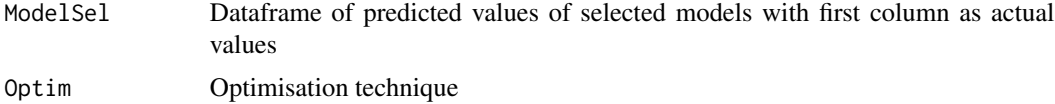

# Value

• WeightEn: Ensemble weight of the candidate models

#### References

- Paul, R.K., Das, T. and Yeasin, M., 2023. Ensemble of time series and machine learning model for forecasting volatility in agricultural prices. National Academy Science Letters, 46(3), pp.185-188.
- Yeasin, M. and Paul, R.K., 2024. OptiSembleForecasting: optimization-based ensemble forecasting using MCS algorithm and PCA-based error index. The Journal of Supercomputing, 80(2), pp.1568-1597.

# Examples

```
library("EEML")
Actual<- as.ts(rnorm(200,100,50))
Model1<- as.ts(rnorm(200,100,50))
Model2<- as.ts(rnorm(200,100,50))
Model3<- as.ts(rnorm(200,100,50))
DF <- cbind(Actual, Model1, Model2, Model3)
SelModel<-Weight(ModelSel=DF,Optim="PSO")
```
# <span id="page-4-0"></span>Index

EEML, [2](#page-1-0)

ModelSel, [3](#page-2-0)

Weight, [4](#page-3-0)